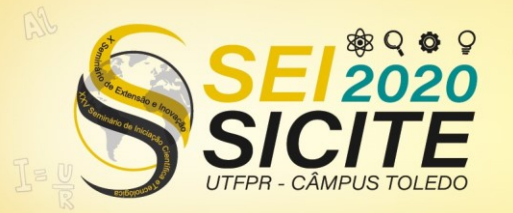

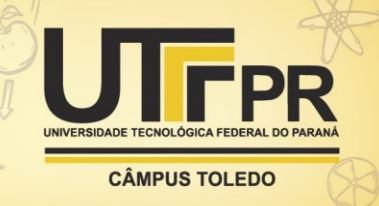

[https://eventos.utfpr.edu.br//sicite/sicite2020](https://eventos.utfpr.edu.br/sicite/sicite2020)

## **Indicador wolfpack: mercado financeiro facilitado**

# **Wolfpack indicator: facilitated financial market**

#### **RESUMO**

Este projeto tem como tema central o estudo e prática de negociações no mercado de capitais utilizando o indicador Wolfpack junto ao público infanto-juvenil de escolas públicas e particulares. Desenvolvido em linguagem C++, o algoritmo identifica tendências de mercado, plota retrações de Fibonacci estática e dinâmica para gerenciar as negociações, bem como identifica oportunidades de compra e venda baseada no cálculo da média móvel linear ponderada. Dos testes realizados, o indicador obteve cerca de 61% de assertividade no mercado de capitais, apresentando retornos líquidos percentualmente mais lucrativo em relação a outros investimentos.

**PALAVRAS-CHAVE:** Mercado financeiro. Mercado de capitais. Investimentos.

#### **ABSTRACT**

This project has as its central theme the study and practice of derivatives in the financial market using the Wolfpack indicator with children and young people from public and private schools. Developed in C ++ language, the algorithm identifies market trends, plots static and dynamic Fibonacci retractions to operations management, as well as identifying purchase and sale opportunities based on the calculation of the weighted linear moving average. From the tests carried out, the indicator received about 61% of the assertiveness in the financial market, net returns percentage more profitable in relation to other investments.

**KEYWORDS:** Financial market. Stock market. Investiment.

**Caio Cesar Pereira Polo** caio.polo@gmail.com Universidade Tecnológica Federal do Paraná, Ponta Grossa, Paraná, Brasil

**Laercio Javarez Junior**  laerciojunior@utfpr.edu.br Universidade Tecnológica Federal do Paraná, Ponta Grossa, Paraná, Brasil

**Recebido:** 19 ago. 2020. **Aprovado:** 01 out. 2020.

**Direito autoral:** Este trabalho está licenciado sob os termos da Licença Creative Commons-Atribuição 4.0 Internacional.

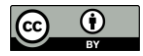

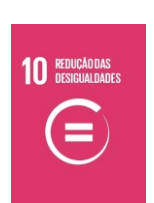

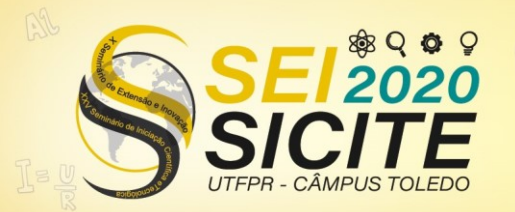

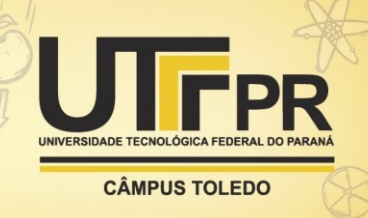

### **INTRODUÇÃO**

A economia e a educação financeira pessoal têm impacto direto para que uma sociedade seja equilibrada e ascendente. Esses fatores são determinantes para o cumprimento dos deveres individuais e norteamento do planejamento individual e coletivo em uma sociedade, sendo fundamental para o fortalecimento da cidadania e um dos pilares para o desenvolvimento de uma vida emocional e financeiramente saudável e equilibrada.

Introduzindo esses conceitos o quanto antes nas crianças, jovens e adultos, respeitando os limites educacionais e psicológicos em cada faixa etária, este ensinamento sadio torna-se parte de seu cotidiano, excluindo o procedente de que este hábito faz parte de uma mínima parcela da sociedade com altos rendimentos, levando ao caminho da independência financeira e melhora do quadro econômico brasileiro.

Os impactos benéficos da educação financeira seriam ainda mais expressivos caso haja uma abrangência do mercado de capitais, prática que cresce no Brasil e que deve ser atrelada ao estudo das finanças pessoais, tendo em vista os resultados potenciais não somente para o próprio individuo, bem como para toda nação.

O mercado de capitais possibilita e abre margem para empresas terem novos investimentos fomentados por investidores diversos, promovendo um incentivo financeiro às empresas para investir de maneira mais abrangente na busca de inovações tecnológicas em diversas áreas, como na engenharia, pulverizando seu investimento e proporciona, de forma geral, benefícios para a sociedade como um todo.

#### **MATERIAIS E MÉTODOS**

O indicador Wolfpack foi desenvolvido voltado ao público infanto-juvenil, compondo uma faixa etária aproximada entre 8 e 17 anos, integrantes de escolas públicas (escolas estaduais e institutos federais) e privadas de todo o país. Com apresentação intuitiva e prática, o indicador facilita o entendimento e o funcionamento geral do mercado de capitais.

Após a seleção do conteúdo, foi elaborada a especificação de requisitos utilizando técnicas de brainstorming, etnografia e design thinking, o indicador passou a ser codificado em linguagem C++ através do MetaEditor, apta para ser utilizada no software MetaTrader 5.

O indicador foi subdivido em dois indicadores, denominados iWolfPack Fibo e LT v1 e iWolfPack B-S v1, para evitar conflitos de cálculos feitos pelo algoritmo, tendo em vista que o indicador calcula a média móvel linear ponderada, as regiões de compra e venda baseadas na média linear ponderada, as retrações de Fibonacci estáticas e dinâmicas, bem como as projeções de tendências do movimento, independentemente do tempo gráfico utilizado.

O primeiro indicador, iWolfPack Fibo e LT v1, identifica e determina os movimentos direcionais de tendências de mercado, demarcando o movimento de tendência de alta (linha pontilhada azul) e tendência de baixa (linha pontilhada vermelha). Além disso, o indicador plota no gráfico duas retrações de Fibonacci,

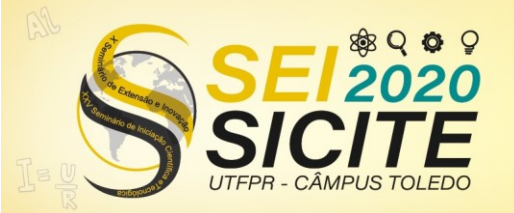

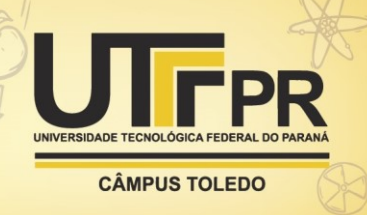

que possibilitam a determinação de alvos e o gerenciamento das negociações. A primeira retração, plotada na cor rosa, é estática e apresenta ao operador um movimento finalizado. A segunda retração de Fibonacci, por sua vez, é dinâmica e é plotada na cor preta, e movimenta-se até que a tendência seja finalizada e revertida, passando a ser uma retração estática.

O segundo indicador, por sua vez, iWolfPack B-S v1, identifica e determina momentos de execução de negociação de compra ou venda, independentemente do tempo gráfico. Baseado em uma média móvel (MA – Moving Average) com cálculo linear ponderado (LWMA) através do preço de fechamento do ativo, o indicador sinaliza com uma seta azul e vermelha momentos de compra e venda.

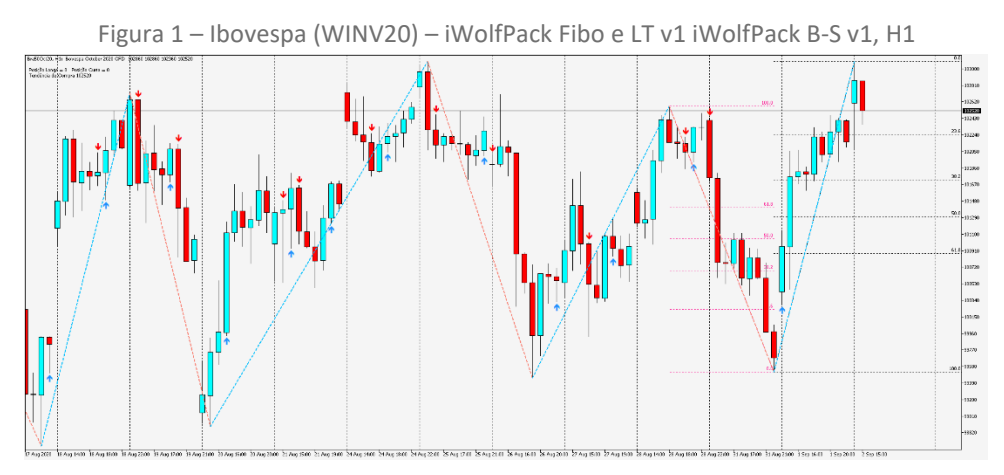

Fonte: MetaTrader 5 (2020)

A retração de Fibonacci é um indicador amplamente conhecido da Análise Técnica. Conforme Lemos (2010, p.192), "[...] as relações de Fibonacci entre as ondas é importante, pois você pode controlar a análise das ondas, projetar objetivos após determinar a contagem de ondas corretamente e, ainda, traçar cenários distintos."

Composta por linhas horizontais que cortam a série de preços baseados na série de Fibonacci e no número áureo (1,618), a distância entre essas linhas varia obedecendo a série numérica supracitada, sendo comum os valores 0%, 23,6%, 38,2%, 50%, 61,8% e 100%, os mesmos utilizados no indicador. Ademais, foi adotado extremidades da proporção para determinação de alvos, como 161,8%, 261,8% e 423,6%.

O cálculo através da média móvel linear ponderada, a informação (preço do ativo) mais recente é o de maior valor para cálculo em comparação com o dado anterior. A média móvel ponderada é calculada pela multiplicação de cada um dos preços de fechamento, dentro da série considerada, por um coeficiente determinado:

$$
LWMA = \frac{\sum_{i=1}^{n} \text{Price}_{i}}{\sum_{i=1}^{n}(i)}\tag{1}
$$

onde Price é o preço de referência e a variável 'n' é o período utilizado para realizar a suavização da média. Para o cálculo, o preço de referência é o de fechamento, concluído após o fim da movimentação de uma barra do ativo, enquanto que para o período é adotado a referência os últimos três movimentos.

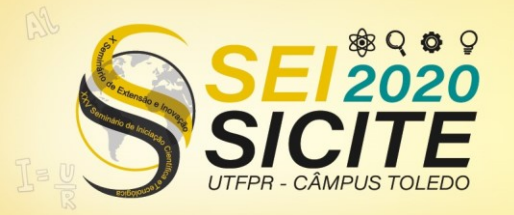

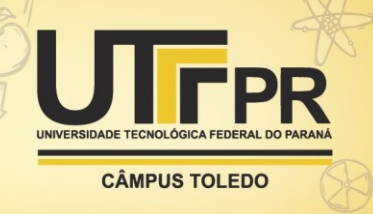

A adoção desta equação (1) de cálculo para a média se deu por apresentar maior precisão na identificação de trocas de movimentos (figura 2):

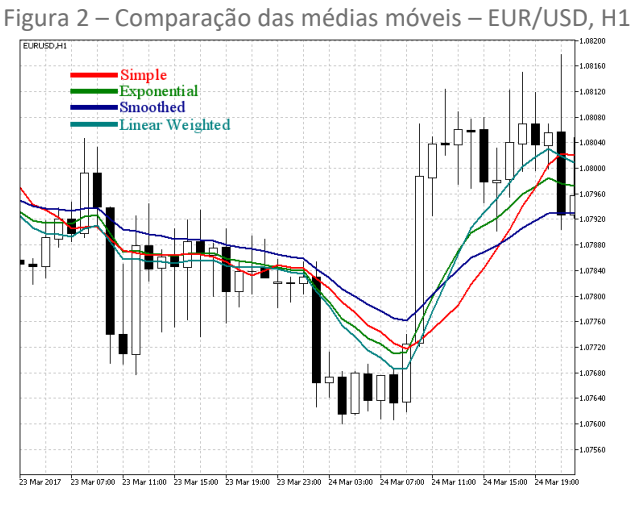

Fonte: MetaTrader 5 (2020)

Assim, a média linear ponderada mostrou-se mais assertiva em relação às trocas de controle de movimentação.

## **RESULTADOS E DISCUSSÕES**

Embora os testes não tenham sido feitos com o público alvo, em função da pandemia global, os testes foram estritamente objetivos e pragmáticos, seguindo apenas as indicações dadas pelo indicador.

Para compreender melhor os resultados, observa-se os seguintes parâmetros: lucro líquido total, lucro bruto, perda bruta, taxa de assertividade, índice de Sharpe, média de lucro e de perda na negociação, fator de lucro, fator de recuperação e retorno esperado (*payoff*). Todos os testes foram feitos em conta demonstrativa com capital inicial de US\$ 500.

O índice de Sharpe é a relação risco e retorno do investimento correlacionando a média aritmética de lucro, durante o tempo em que ocorre a negociação e seu desvio padrão. O ideal é manter o mais próximo de 1,00 possível.

O fator de lucro é a diferença entre lucro bruto e perda bruta, demonstrando quantas vezes a somatória dos lucros brutos excedeu as somas das perdas brutas. Valores acima de 2,00 mostra retorno lucrativo do investimento.

O fator de recuperação é o risco necessário envolvido durante a execução de uma negociação, calculado com a relação entre o lucro recebido e o *drawdown* máximo. Quanto mais alto essa métrica melhor.

O retorno esperado (*payoff)* é a média de lucro esperada em cada negociação, dada pela relação entre o lucro líquido total e o número de transações realizadas, sendo importante ser positivo.

No primeiro cenário (figura 3), as operações foram executadas sem restrição de tempos gráficos. Após 138 operações executadas, obteve-se 87 operações positivas e 51 negativas, assertividade de 63,04%. O lucro bruto foi de US\$

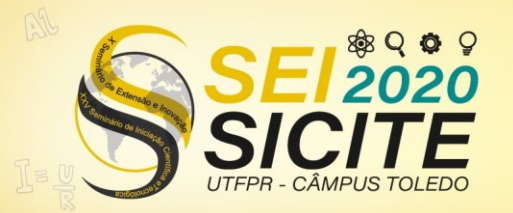

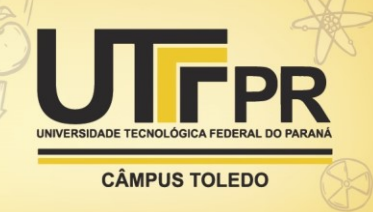

1.137,31, com perda bruta em US\$ 504,74 e lucro líquido total de US\$632,57, um

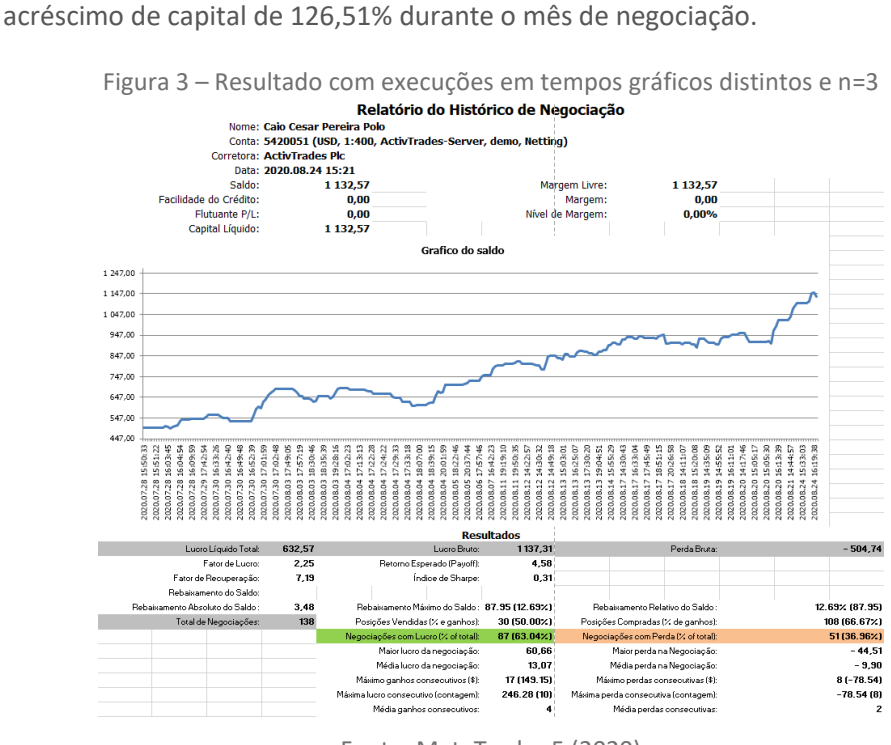

Fonte: MetaTrader 5 (2020)

Ainda no primeiro cenário, o índice de Sharpe foi de 0,31, distante do ideal 1,00. O fator de recuperação (7,19) ficou menor do que a média de perda e de lucro nas negociações. Esse parâmetro deveria ficar acima da média de perda. O fator de lucro (2,25) ficou acima dos 2,00, representando retorno lucrativo das negociações. Somado a isso, a média de lucro nas negociações (US\$13,07) foi maior que a média de perda nas negociações (- US\$9,90), com retorno esperado (*payoff*) de +US\$4,58.

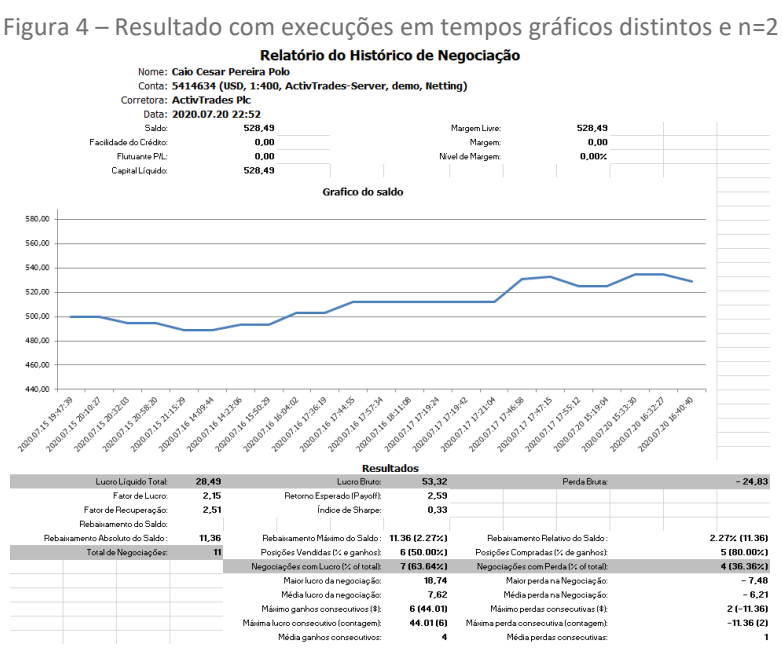

Fonte: MetaTrader 5 (2020)

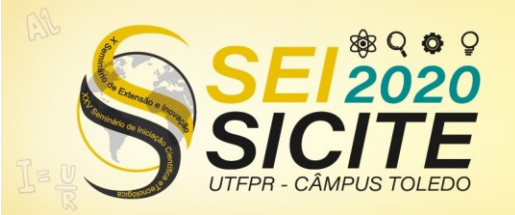

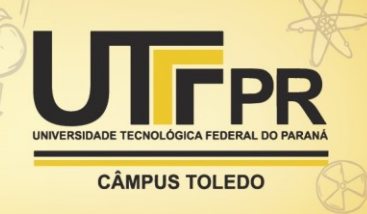

O segundo cenário (figura 4), as operações foram executadas com restrições de tempos gráficos (três minutos). Ademais, alteramos o período (n) de cálculo da média linear pondera de 3 para 2. Após 11 operações executadas, obteve-se 7 operações positivas e 4 negativas, com assertividade de 63,64%. O lucro bruto foi de US\$ 53,32, a perda bruta em US\$ 24,83 e lucro líquido total de US\$28,49, um crescimento de 5,70% ao capital durante o tempo de negociação.

Ainda no segundo cenário, o índice de Sharpe foi de 0,33, distante do ideal 1,00. O fator de recuperação (2,51) ficou menor do que a média de perda e de lucro nas negociações. Esse parâmetro deveria ficar acima da média de perda. O fator de lucro (2,15) ficou acima dos 2,00, representando retorno lucrativo das negociações. Por fim, a média de lucro nas negociações (US\$7,62) foi maior que a média de perda nas negociações (- US\$6,21), com retorno esperado (*payoff*) de +US\$2,59.

O terceiro cenário (figura 8), as operações também foram executadas com restrições de tempos gráficos, sendo executadas em tempo gráfico de três minutos. O período (n) de cálculo da média linear pondera voltou a ser 3. Após 19 operações, obteve-se 11 negociações positivas e 8 negativas. com assertividade de 57,89%. O lucro bruto foi de US\$ 79,13, com perda bruta de US\$ 53,49 e lucro líquido total de US\$25,64, acréscimo de 5,13% ao capital.

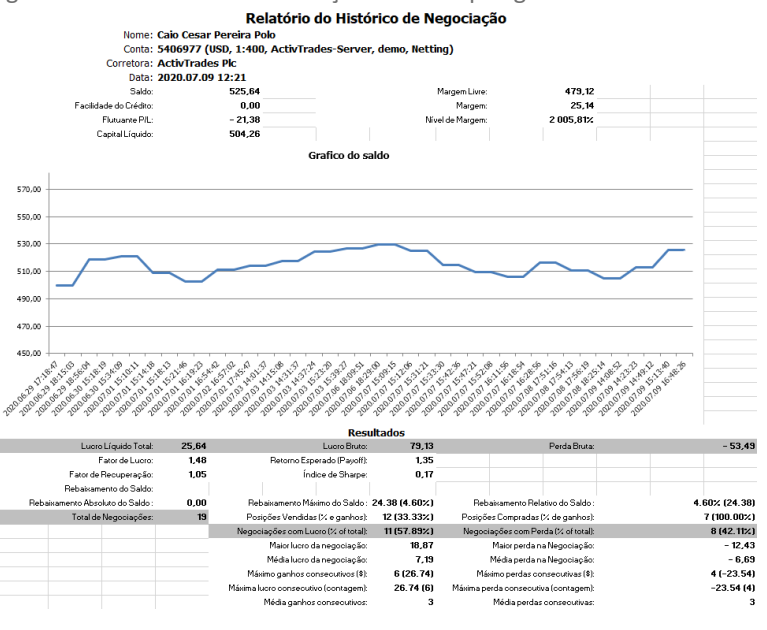

Figura 5 – Resultado com execuções em tempos gráficos distintos e n=3

Fonte: MetaTrader 5 (2020)

Com as piores métricas, no terceiro cenário o índice de Sharpe foi de 0,17, muito distante do ideal 1,00. O fator de recuperação (1,05) ficou distante da média de perda e de lucro nas negociações. O fator de lucro (1,48) ficou abaixo dos 2,00, representando retorno não muito lucrativo das negociações. Por fim, a média de lucro nas negociações (US\$7,19) foi levemente maior que a média de perda nas negociações (- US\$6,69), com retorno esperado (*payoff*) de +US\$1,35.

Tomando a poupança como padrão comparativo por ser comumente utilizada pelos brasileiros, teríamos uma abrupta discrepância de rentabilidade. Segundo o Banco Central do Brasil, a Taxa Selic está em 2,00% ao ano, praticada no país a

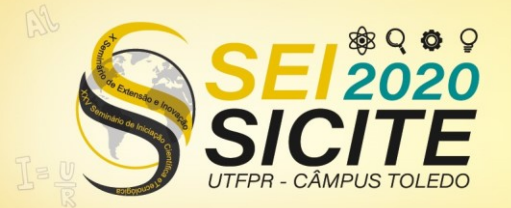

partir do dia 06/08/2020. Quando a taxa básica está abaixo dos 8,5% ao ano, o cálculo de rentabilidade da poupança é baseado no valor existente aplicado na poupança (C), multiplicado por 70% da Selic, acrescido da taxa referencial (TR), calculada pelo governo diariamente (equação 2).

$$
Poupança = C.0.7 + TR
$$
\n<sup>(2)</sup>

**CÂMPUS TOLEDO** 

De acordo com o Banco Central do Brasil, a rentabilidade mensal da poupança está em cerca de 0,13%. Com a Taxa Selic a 2%, a projeção da rentabilidade anual da poupança passa a ser de cerca de 1,6% ao ano, abaixo da inflação projetada pelo Governo para o ano de 2020 de aproximadamente 3,6%. Portanto, tomando com premissa apenas a rentabilidade por período, mesmo no pior cenário dos testes, teríamos uma rentabilidade pior da poupança (0,13%) em relação à rentabilidade atingida no mercado de capitais (5,13%).

## **CONCLUSÕES**

Baseado no exposto, o projeto de uma maneira geral mostrou-se positivo, pela praticidade e objetividade, principalmente em movimentos direcionais do mercado.

Durante movimentos em que o mercado de capitais permanece lateral, fazendo movimentos periódicos de alta e de baixa com a mesma amplitude, o indicador perde eficácia. Por conta dessa variação periódica de movimento, o cálculo da média móvel linear ponderada faz com que essa média fique praticamente lateral (horizontal), dando sinais de execuções curtos e que não são tão precisos quanto nos movimentos direcionais de tendência.

De qualquer modo, conclui-se que o indicador tem melhor eficiência quando o mercado se dispõe em um movimento de tendência de alta ou de baixa. Em diferentes cenários, inclusive com variações do período (n) para o cálculo da média linear ponderada, o indicador obteve resultados lucrativos em torno 61% no fim do prazo dos testes.

Em um período mais longo de testes e sem restrições de tempo, como no primeiro cenário, o indicador foi capaz de prover um excelente lucro líquido total (US\$632,57, +126,51%), números que nenhum investimento de risco baixo/moderado poderia proporcionar. Durante a execução desse teste mais longo, foi dado prioridade para tempos gráficos maiores que três minutos que foi usado nos cenários 2 e 3. Nesses tempos maiores, por haver uma filtragem melhor da movimentação de mercado, o indicador foi mais assertivo, dando sinais com maior potencial de movimentação em tendências e buscando corretamente os alvos previamente estipulados pelas retrações de Fibonacci.

## **AGRADECIMENTOS**

Agradeço a Fundação Araucária pela oportunidade e o prazer de desenvolver esse projeto.

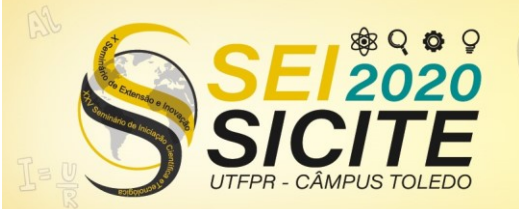

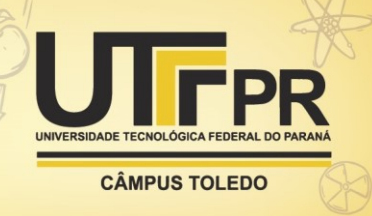

## **REFERÊNCIAS**

LEMOS, F; CARDOSO, C.; Análise Técnica Clássica. 1 ed. São Paulo: Saraiva, 2010. p. 192

METATRADER 5. Média Móvel, Indicadores de tendências para MetaTrader 5. Disponível em: [https://www.metatrader5.com/pt/mobile](https://www.metatrader5.com/pt/mobile-trading/android/help/chart/indicators/trend_indicators/moving_average)[trading/android/help/chart/indicators/trend\\_indicators/moving\\_average.](https://www.metatrader5.com/pt/mobile-trading/android/help/chart/indicators/trend_indicators/moving_average) Acesso em: 21 ago. 2020.

ALEKSEY ZINOVIK. Comparação de diferentes tipos de médias móveis durante a negociação, dez. 2017. Disponível em: [https://www.mql5.com/pt/articles/3791.](https://www.mql5.com/pt/articles/3791) Acesso em: 21 ago. 2020.

BANCO CENTRAL DO BRASIL. Remuneração dos Depósitos de Poupança. Disponível em: [https://www4.bcb.gov.br/pec/poupanca/poupanca.asp?frame=1.](https://www4.bcb.gov.br/pec/poupanca/poupanca.asp?frame=1) Acesso em: 22 ago. 2020.

BANCO CENTRAL DO BRASIL. Taxas de Juros básicas – Histórico. Histórico das taxas de juros fixadas pelo Copom e evolução da taxa Selic. Disponível em: [https://www.bcb.gov.br/controleinflacao/historicotaxasjuros.](https://www.bcb.gov.br/controleinflacao/historicotaxasjuros) Acesso em: 22 ago. 2020.